# Gramps 5.1 cheat sheet

#### **General**

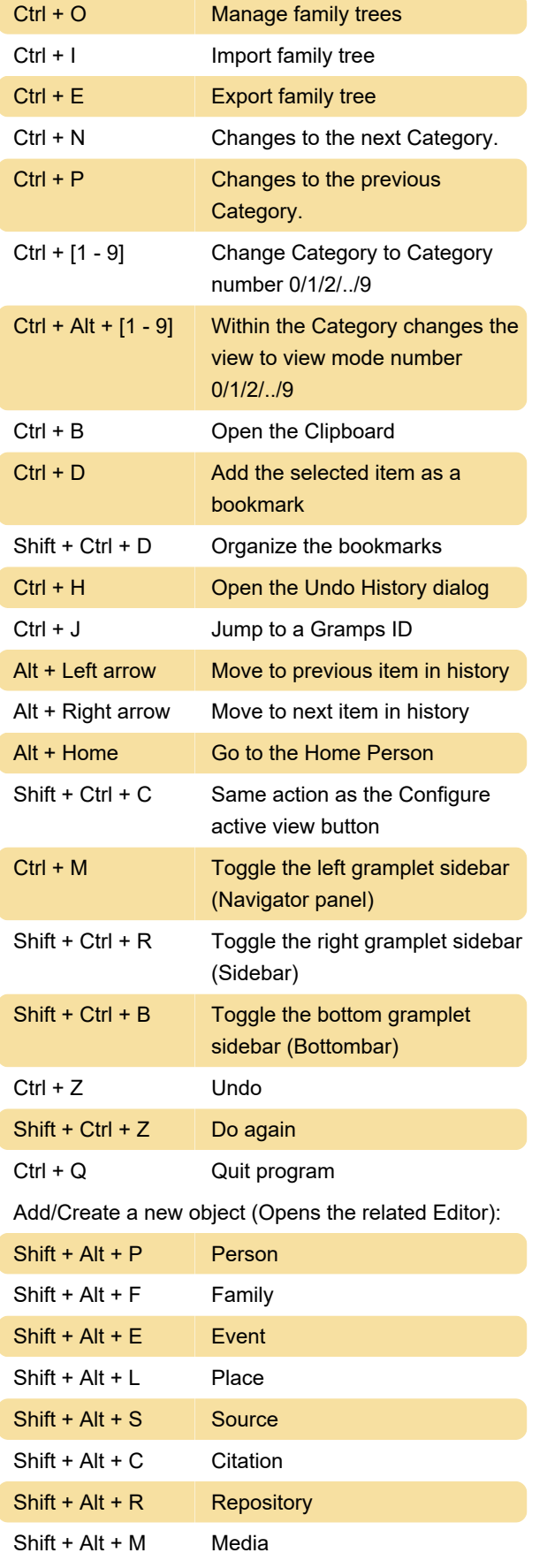

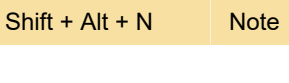

#### All list views

The following bindings are available in all list views: People, Families, Events, Places, Sources, Citations, Repositories, Media and Notes View.

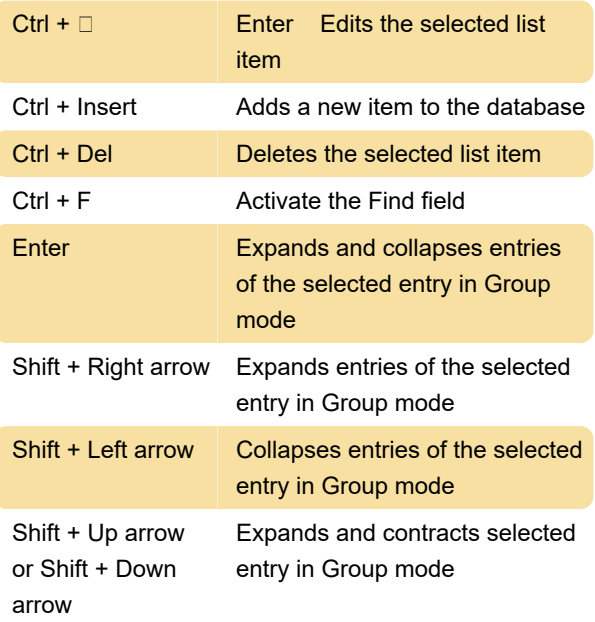

## Editors: Editor tab

These bindings work on the tab pages of the editors (so not on the labels of the tabs!, press tab on label to move to tabpage content).

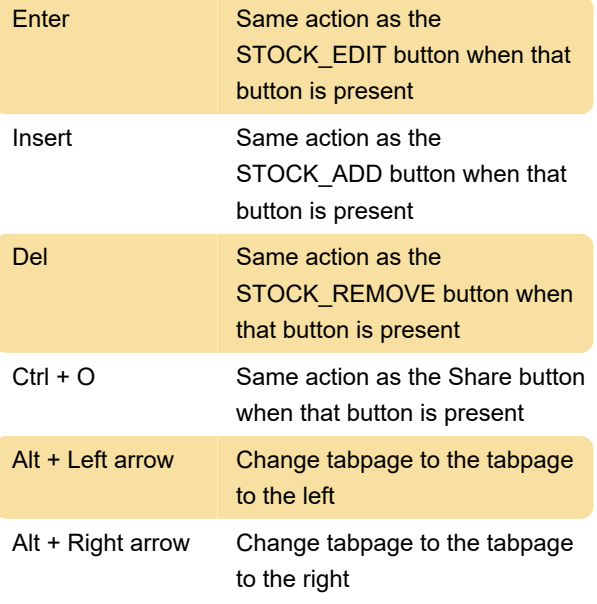

# Editors: Editor bindings

These bindings work on Editors by activating focus or

by changing state of toggle buttons.

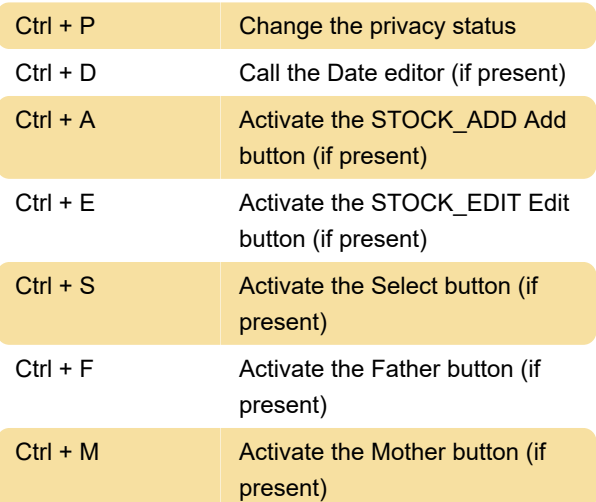

## Misc.

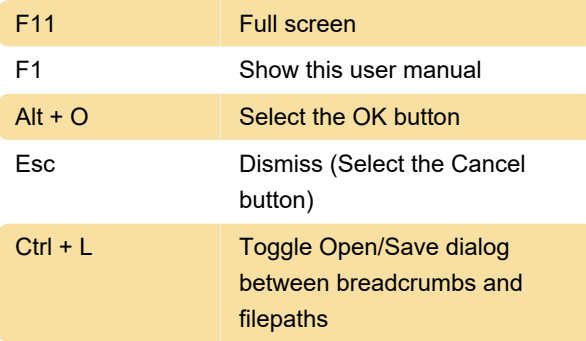

Source: Gramps wiki

Last modification: 1/18/2023 10:31:32 PM

More information: [defkey.com/gramps-5-1-shortcuts](https://defkey.com/gramps-5-1-shortcuts)

[Customize this PDF...](https://defkey.com/gramps-5-1-shortcuts?pdfOptions=true)